# **МИНИСТЕРСТВО ПРОСВЕЩЕНИЯ РОССИЙСКОЙ ФЕДЕРАЦИИ МИНИСТЕРСТВО ОБРАЗОВАНИЯ КАЛИНИНГРАДСКОЙ ОБЛАСТИ ГАУ КО ОО ШИЛИ**

**PACCMOTPEHO** Заведующий кафедрой точных наук

 $\mathcal{U}$ 

Заместитель директора

Лолговен М.А.

Штранц Э.В.

**УТВЕРЖДЕНО** Директор? Ланилова М.В. Приказ № 299 от «31» августа 2023 г.

Протокол №1 от «30» августа 2023 г. Приказ № 299 от «31» августа 2023 г.

СОГЛАСОВАНО

**Рабочая программа по предмету по выбору**

# ИНТЕРНЕТ-ТЕХНОЛОГИИ. КОМПЬЮТЕРНАЯ ГРАФИКА И ДИЗАЙН

**10-11 класс**

**(базовый уровень) 67 часов** 

> Разработчики: учителя информатики Малашонкова Е.Д., Карпова Т.О.

# **ПОЯСНИТЕЛЬНАЯ ЗАПИСКА**

Программа по курсу предмета по выбору составлена на два учебных года (10-11 класс).

# **СОДЕРЖАНИЕ ИЗУЧАЕМОГО КУРСА**

### **Содержание обучения**

### **Компьютерная графика и дизайн (30 ч).**

Векторная и растровая графика. Природа растровых изображений и их характеристики. Задачи, решаемые с помощью Gimp. Интерфейс программы. Основные принципы работы в Gimp. Понятия: инструмент, команда, опция (параметр). Инструменты рисования. Управление параметрами инструментов. Цветовые модели: слоевая модель в Gimp. Выделение областей в Gimp. Режимы наложения. Работа с текстом. Стили. Фильтры и их применение. Кадрирование изображения. Управление параметрами изображения. Сканирование. Векторная графика. Инструментарий, основные режимы работы. Монтаж и упорядочивание объектов. Работа с текстом: ввод, редактирование, форматирование. Преобразование растровой графики в векторную, векторной графики в растровую. Сохранение рисунка для webстраниц.

# **Введение в Hyper Text Markup Language (HTML) (30 ч).**

История возникновения и стандарты языка HTML. Синтаксис HTMLдокументов. Структура HTML-документов. Элементы оформления текста. Абзацы, заголовки, разделители, параграфы, выравнивание, цветовое и шрифтовое оформление. Создание списков в HTML-документе. Создание гиперссылок. Графическое оформление (фоновые изображения, линии, кнопки). Создание таблиц в HTML-документе. Параметры, определяющие оформление таблиц. Управление размещением содержимого документа на экране при помощи таблиц. Понятие кадра-фрейма. Разбиение экрана на части. Параметры, определяющие взаиморасположение фреймов на экране и их внешний вид. Гипертекстовые переходы внутри фрейма и между фреймами. Обзор программных средств для создания webсайтов. Подготовка документов. Режимы работы объектов. Обзор основных видов интерактивных документов (формы, гостевые книги, анкеты, голосования, счетчики и т. д.) и графических эффектов, использующихся при создании web-сайтов.

# **Планируемые результаты**

#### **Личностные результаты**

- 1) сформированность мировоззрения, соответствующего современному уровню развития науки и техники;
- 2) готовность и способность к образованию, в том числе самообразованию, на протяжении всей жизни; сознательное отношение к непрерывному образованию как условию успешной профессиональной и общественной деятельности;
- 3) навыки сотрудничества со сверстниками, детьми младшего возраста, взрослыми в образовательной, учебно-исследовательской, проектной и других видах деятельности;
- 4) эстетическое отношение к миру, включая эстетику научного и технического творчества;

5) осознанный выбор булушей профессии и возможностей реализации собственных жизненных планов; отношение к профессиональной деятельности как возможности участия в решении личных, общественных, государственных, общенациональных проблем.

## Метапредметные результаты

- 1) умение самостоятельно определять цели деятельности и составлять планы деятельности; самостоятельно осуществлять, контролировать и корректировать деятельность; использовать все возможные ресурсы для достижения поставленных целей и реализации планов деятельности; выбирать успешные стратегии в различных ситуациях;
- 2) умение продуктивно общаться и взаимодействовать в процессе совместной деятельности, учитывать позиции других участников деятельности, эффективно разрешать конфликты;
- 3) владение навыками познавательной, учебно-исследовательской и проектной деятельности, навыками разрешения проблем; способность и готовность к самостоятельному поиску методов решения практических задач, применению различных методов познания;
- 4) готовность и способность к самостоятельной информационно-познавательной деятельности, включая умение ориентироваться в различных источниках информации, критически оценивать и интерпретировать информацию, получаемую из различных источников;
- 5) умение использовать средства информационных и коммуникационных технологий в решении когнитивных, коммуникативных и организационных задач с соблюдением требований эргономики, техники безопасности, гигиены, ресурсосбережения, правовых и этических норм, норм информационной безопасности.

# Предметные результаты

- 1) сформированность представлений о роли информации и связанных с ней процессов в окружающем мире;
- 2) владение системой базовых знаний, отражающих вклад информатики в формирование современной научной картины мира;
- 3) сформированность базовых навыков и умений по соблюдению требований техники безопасности, гигиены и ресурсосбережения при работе со средствами информатизации;
- 4) сформированность представлений о тенденциях развития компьютерных технологий; о понятии «операционная система» и основных функциях операционных систем; об общих принципах разработки и функционирования интернет-приложений;
- 5) сформированность представлений о компьютерных сетях и их роли в современном мире; знаний базовых принципов организации и функционирования компьютерных сетей, норм информационной этики и права, принципов обеспечения информационной безопасности, способов и средств обеспечения надёжного функционирования средств ИКТ;
- б) понимания основ правовых аспектов использования компьютерных программ и работы в Интернете;
- 7) владение опытом построения и использования компьютерно-математических моделей, проведения экспериментов и статистической обработки данных с помощью компьютера, интерпретации результатов, получаемых в ходе моделирования реальных процессов; умение оценивать числовые параметры моделируемых объектов и процессов; сформированность представлений о необходимости анализа соответствия модели и моделируемого объекта (процесса);

#### 10 класс Всего  $N<sub>2</sub>$ Лекции Лабораторно-Наименование разделов и тем часов практические работы 10 класс

# УЧЕБНО-ТЕМАТИЧЕСКИЙ ПЛАН

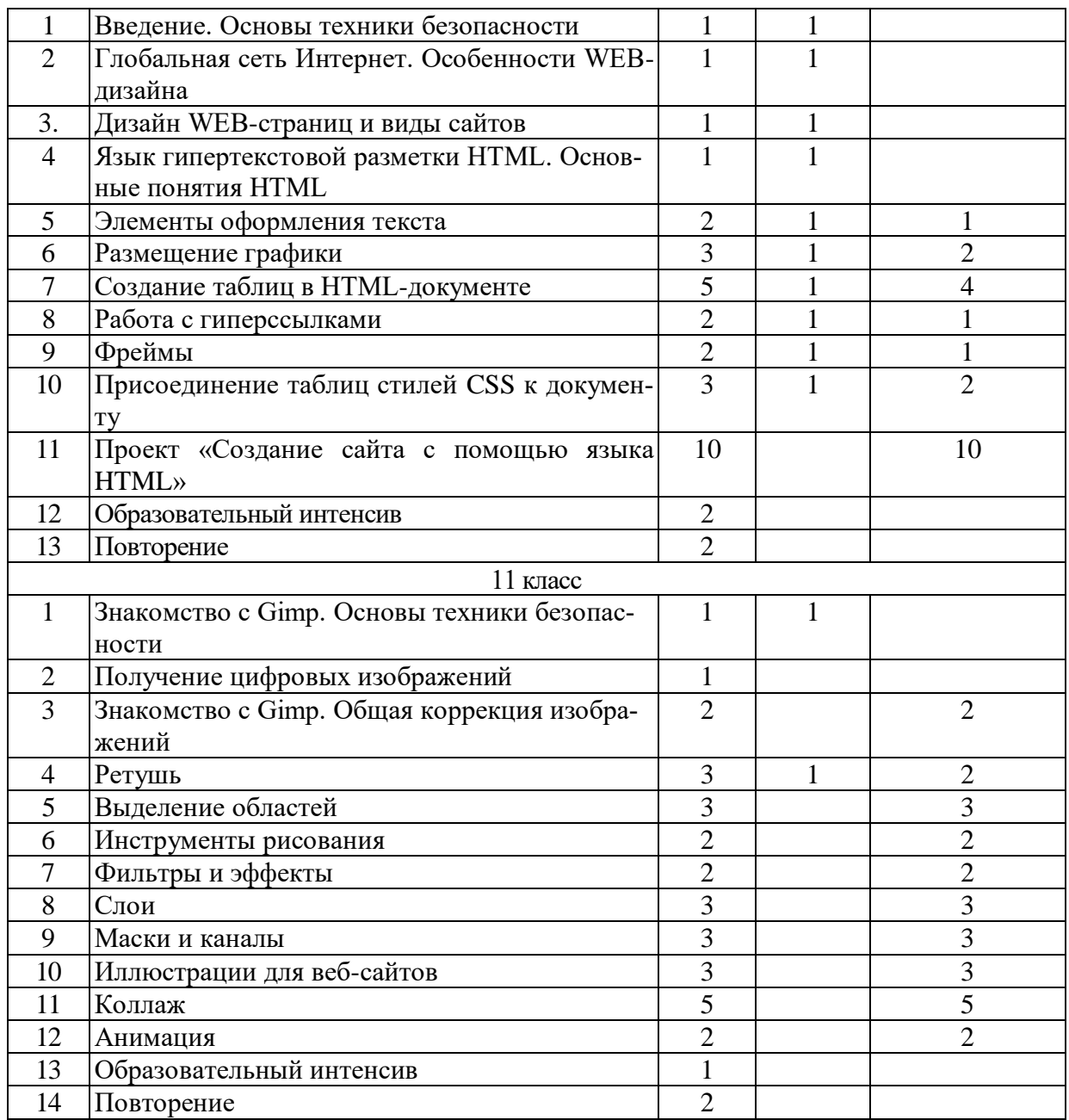

# **Учебно-методическое и материально техническое обеспечение учебного процесса.**

Осуществление представленной рабочей программы предполагает использование следующего учебно-методического комплекта:

•Примерная программа среднего (полного) общего образования по информатике.

•К.Ю. Поляков, Е.А. Еремин. Программа полного общего образования по предмету «Информатика» (базовый).

•К.Ю. Поляков, Е.А Еремин «Информатика. Базовый уровень: учебник для 10 класса К.Ю. Поляков, Е.А Еремин – М.: Бином. Лаборатория знаний, 2013 г.

•К.Ю. Поляков, Е.А Еремин «Информатика. Базовый уровень: учебник для 11 класса К.Ю. Поляков, Е.А Еремин – М.: Бином. Лаборатория знаний, 2013 г.

#### *Материально-техническое обеспечение (на 2 кабинета)*

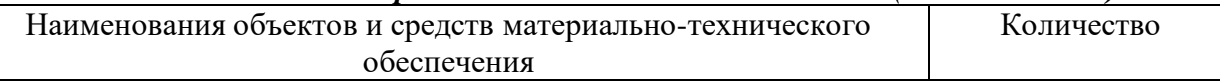

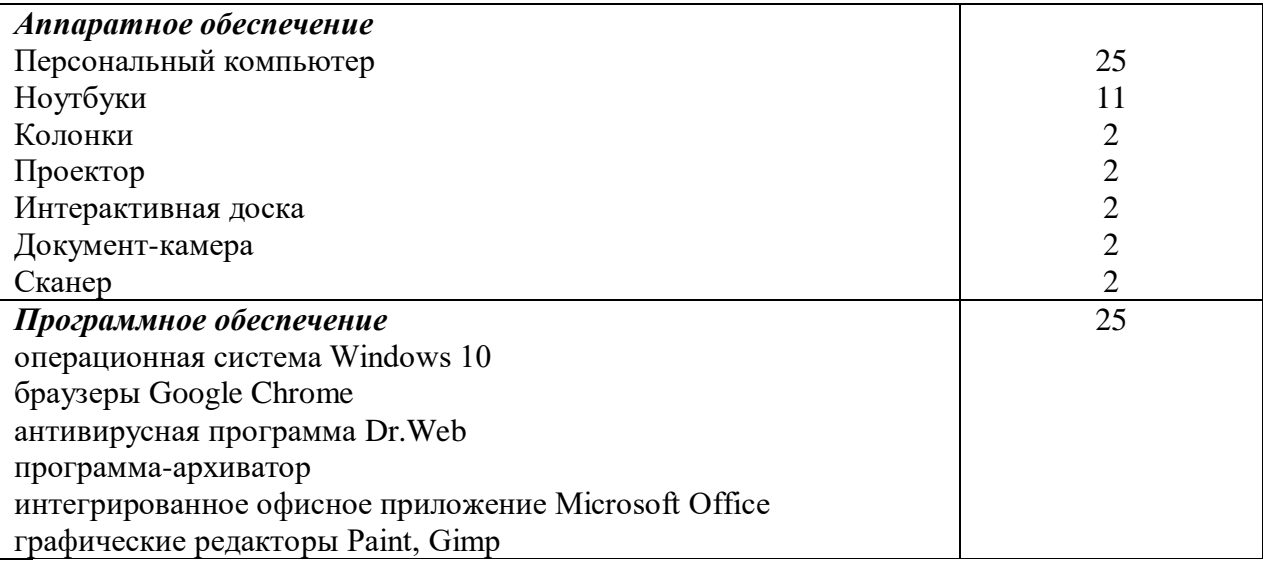